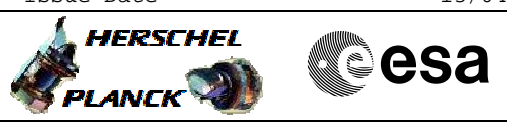

## Report MTL function File: H\_FCP\_DHS\_3026.xls Author: S. Manganelli

## **Procedure Summary**

#### **Objectives**

This procedure describes the steps needed to acquire the status of the ASW function "On board Scheduling" (0xFF for running idle or 0x00 for stopped).

Moreover in the TM packet are also reported the following

- information: - Number of TCs in the MTL;
- Number of TC chunks in use;
- Number of B-tree chunks in use;
- Time-Tag of the next TC.

### **Summary of Constraints**

n/a

## **Spacecraft Configuration**

#### **Start of Procedure**

- CDMU in default configuration, that is:
- PM A or B ON (nominally A)
- TM Encoder/OBT A or B active (nominally A)
- RM A and B enabled
- MM A and B ON

**End of Procedure**

- CDMU in default configuration, that is:
- PM A or B ON (nominally A)
- TM Encoder/OBT A or B active (nominally A)
- RM A and B enabled - MM A and B ON

# **Reference File(s)**

**Input Command Sequences**

**Output Command Sequences** HFD3026

**Referenced Displays**

**ANDs GRDs SLDs**

### **Configuration Control Information**

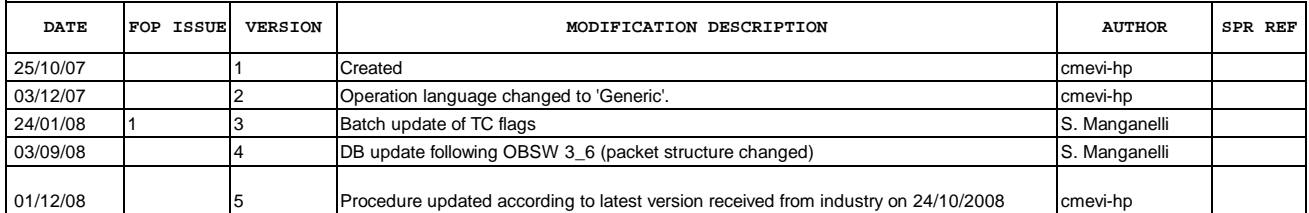

Doc No. :PT-HMOC-OPS-FOP-6001-OPS-OAH Fop Issue : 3.0 Fop Issue :  $3.0$ <br>
Issue Date:  $13/04/10$ 

 Report MTL function File: H\_FCP\_DHS\_3026.xls Author: S. Manganelli

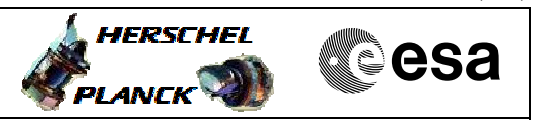

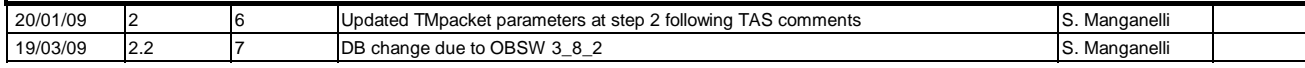

 Report MTL function File: H\_FCP\_DHS\_3026.xls Author: S. Manganelli

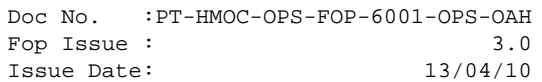

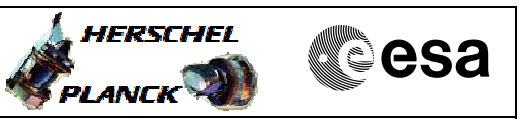

# **Procedure Flowchart Overview**

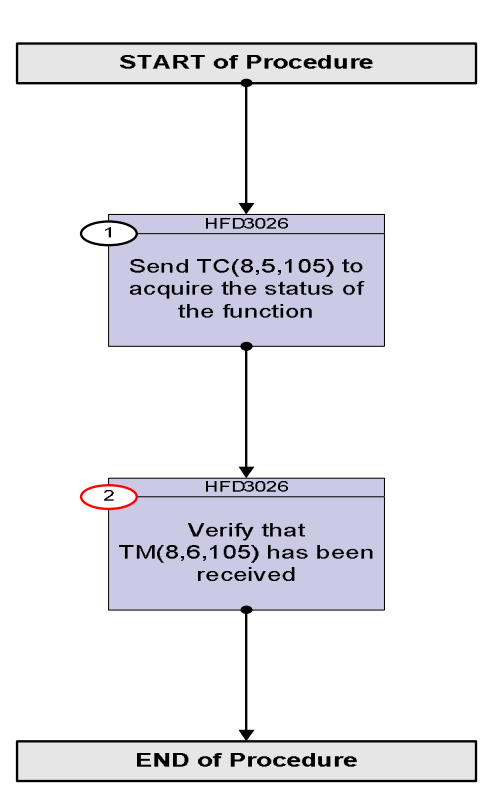

Doc No. :PT-HMOC-OPS-FOP-6001-OPS-OAH Fop Issue : 3.0 Issue Date: 13/04/10

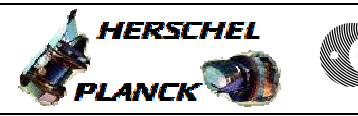

 Report MTL function File: H\_FCP\_DHS\_3026.xls Author: S. Manganelli

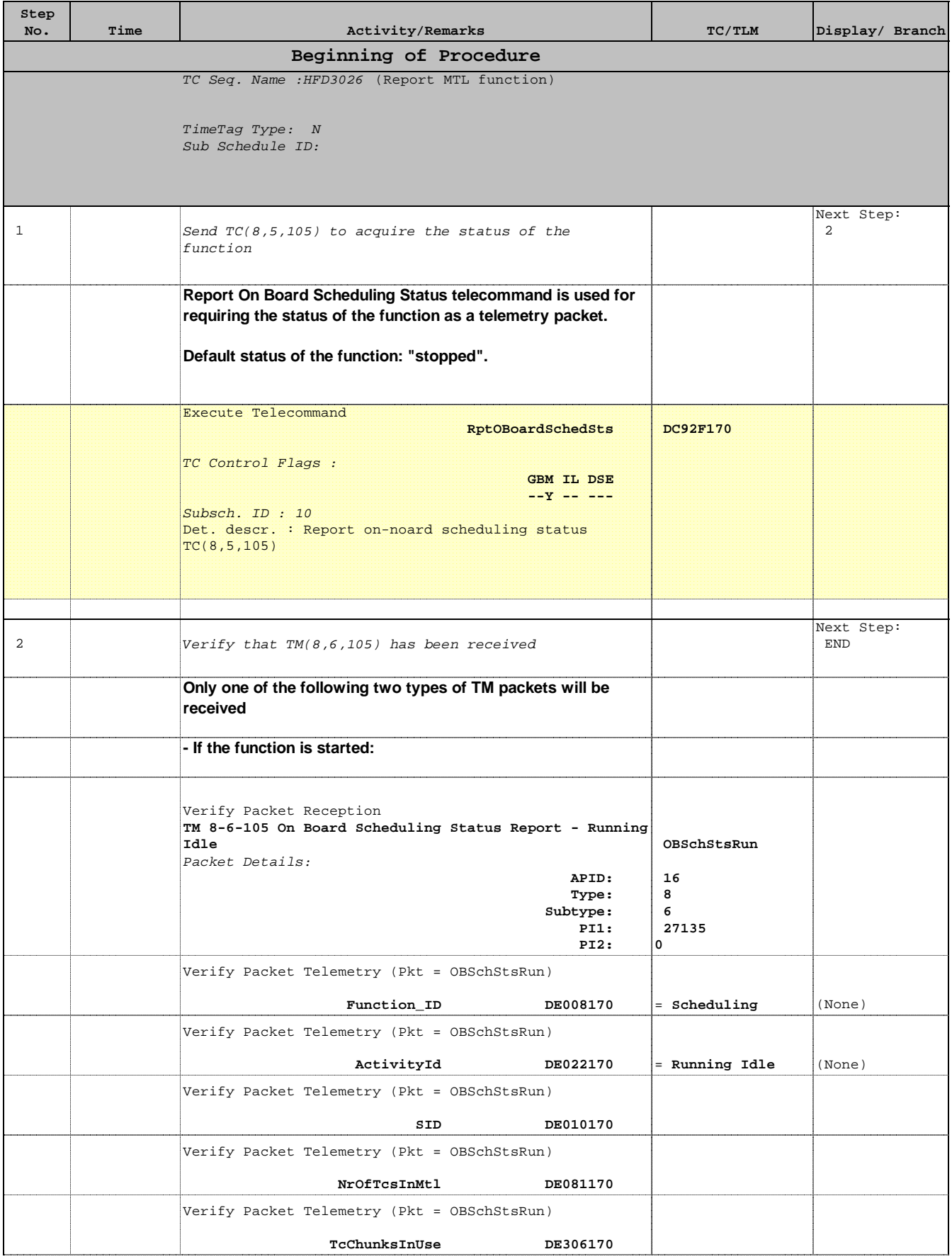

Doc No. :PT-HMOC-OPS-FOP-6001-OPS-OAH Fop Issue : 3.0 Issue Date: 13/04/10

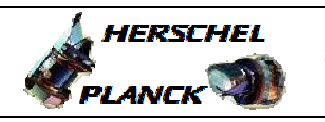

 Report MTL function File: H\_FCP\_DHS\_3026.xls Author: S. Manganelli

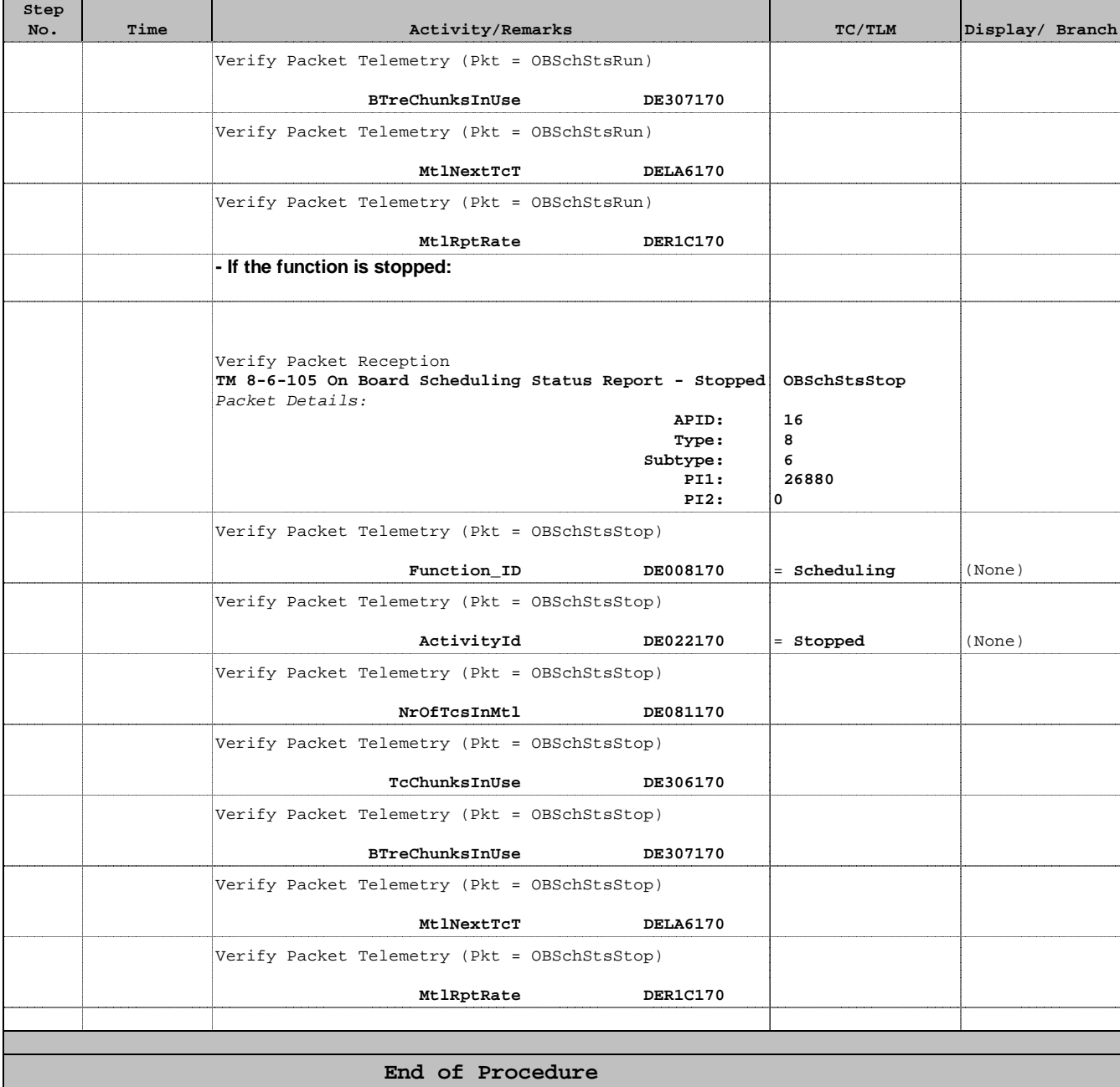